# <span id="page-0-0"></span>Package: valentine (via r-universe)

June 13, 2024

Title Spread the Love for R Packages with Poetry

Version 2024.2.14

Description Uses 'ChatGPT' <<https://openai.com/>> to create poems about R packages. Currently contains the roses() function to make roses are red, ...'' style poems and the prompt() function to only assemble the prompt without submitting it to 'ChatGPT'.

License MIT + file LICENSE

Encoding UTF-8

Roxygen list(markdown = TRUE)

RoxygenNote 7.3.1

URL <https://github.com/tadascience/valentine>,

<https://valentine.tada.science/>

BugReports <https://github.com/tadascience/valentine/issues>

Imports glue, openai

Repository https://tadascience.r-universe.dev

RemoteUrl https://github.com/tadascience/valentine

RemoteRef HEAD

RemoteSha 85e419a47533c78ecb133c069c5289eed9d13171

## **Contents**

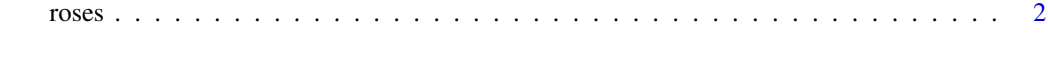

**Index** [3](#page-2-0)

<span id="page-1-0"></span>

#### Description

Make a "roses are red ..." poem about an R package.

#### Usage

 $roses(pkg, hint = "", emoji = TRUE, ...)$ 

prompt(pkg, hint = "", emoji = TRUE)

### Arguments

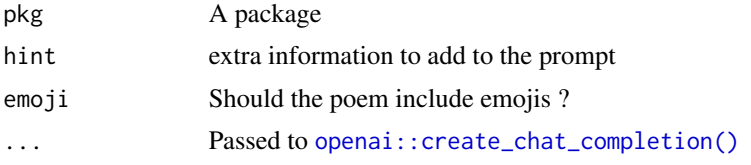

#### Value

A poem generated by ChatGPT via [openai::create\\_chat\\_completion\(\)](#page-0-0)

#### Examples

```
prompt("dplyr")
## Not run:
  # this needs the OPENAI_API_KEY environment variable
  # to be set. See https://irudnyts.github.io/openai/
  roses("dplyr")
```
## End(Not run)

# <span id="page-2-0"></span>Index

openai::create\_chat\_completion(), *[2](#page-1-0)*

prompt *(*roses*)*, [2](#page-1-0)

roses, [2](#page-1-0)